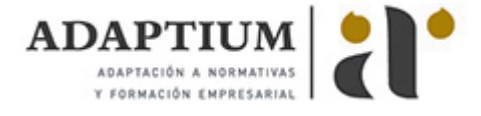

# **Aplicación de color al vidrio mediante serigrafía con pinturas al fuego**

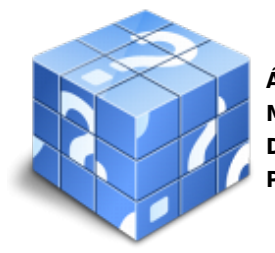

**Área:** Decoración artesanal de vidrio mediante aplicación de color **Modalidad:** Teleformación **Duración:** 30 h **Precio:** Consultar

[Curso Bonificable](https://adaptium.campusdeformacion.com/bonificaciones_ft.php) **[Contactar](https://adaptium.campusdeformacion.com/catalogo.php?id=56918#p_solicitud)** [Recomendar](https://adaptium.campusdeformacion.com/recomendar_curso.php?curso=56918&popup=0&url=/catalogo.php?id=56918#p_ficha_curso) [Matricularme](https://adaptium.campusdeformacion.com/solicitud_publica_curso.php?id_curso=56918)

## **OBJETIVOS**

Formar al alumno en todo lo relacionado con la Aplicación de color al vidrio mediante serigrafía con pinturas al fuego, en lo referente al Color aplicado al vidrio con tratamiento térmico posterior.

### **CONTENIDOS**

1 preparación de vidrios para serigrafía sobre vidrio - 1.1 preparación de vidrios para realización de serigrafía - 1.2 operaciones de limpieza o lavado - 1.3 traslados de dibujos al vidrio - 1.4 selección y manejo de materiales, equipos y herramientas - 1.5 actividades: preparación de vidrios para serigrafía sobre vidrio - 2 técnica de serigrafía sobre vidrio con pinturas al fuego - 2.1 tipos de pinturas serigráficas - 2.2 procedimiento de preparación de los materiales - 2.3 emulsión fotosensible - 2.4 pantalla serigráfica - 2.5 técnica de aplicación de las pinturas al fuego - 2.6 utilización y manejo de materiales y herramientas - 2.7 tipos de hornos de cocción - 2.8 proceso de cocción de la serigrafía aplicada al vidrio - 2.9 programación de curva de temperatura de muflado - 2.10 procedimiento de colocación de vidrios en el horno - 2.11 actividades: técnica de serigrafía sobre vidrio con pinturas al fuego - 3 medidas de prevención de riesgos laborales - 3.1 precauciones - serigrafía con pinturas al fuego sobre vidrio - 3.2 equipos de protección individual - 3.3 residuos contaminantes - 3.4 normativa - tratamiento térmico posterior sobre vidrio - 3.5 actividades: medidas de prevención de riesgos laborales - 3.6 cuestionario: cuestionario módulo 2 unidad 4 - 3.7 cuestionario: cuestionario módulo 2 -

#### **METODOLOGIA**

- **Total libertad de horarios** para realizar el curso desde cualquier ordenador con conexión a Internet, **sin importar el sitio desde el que lo haga**. Puede comenzar la sesión en el momento del día que le sea más conveniente y dedicar el tiempo de estudio que estime más oportuno.
- En todo momento contará con un el **asesoramiento de un tutor personalizado** que le guiará en su proceso de aprendizaje, ayudándole a conseguir los objetivos establecidos.
- **Hacer para aprender**, el alumno no debe ser pasivo respecto al material suministrado sino que debe participar, elaborando soluciones para los ejercicios propuestos e interactuando, de forma controlada, con el resto de usuarios.
- **El aprendizaje se realiza de una manera amena y distendida**. Para ello el tutor se comunica con su alumno y lo motiva a participar activamente en su proceso formativo. Le facilita resúmenes teóricos de los contenidos y, va controlando su progreso a través de diversos ejercicios como por ejemplo: test de autoevaluación, casos prácticos, búsqueda de información en Internet o participación en debates junto al resto de compañeros.
- **Los contenidos del curso se actualizan para que siempre respondan a las necesidades reales del mercado.** El departamento multimedia incorpora gráficos, imágenes, videos, sonidos y elementos interactivos que complementan el aprendizaje del alumno ayudándole a finalizar el curso con éxito.
- **El curso puede realizarse exclusivamente a través de Internet pero si el estudiante lo desea**

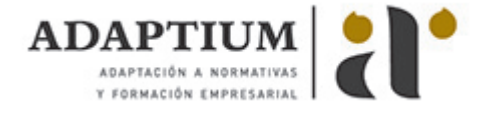

**puede adquirir un manual impreso.** De esta manera podrá volver a consultar la información del curso siempre que lo desee sin que necesite utilizar el Campus Virtual o, estar conectado a Internet.

## **REQUISITOS**

Los requisitos técnicos mínimos son:

- Navegador Microsoft Internet Explorer 5.5 o superior, con plugin de Flash, cookies y JavaScript habilitados. No se garantiza su óptimo funcionamiento en otros navegadores como Firefox, Netscape, Mozilla, etc.
- Resolución de pantalla de 800x600 y 16 bits de color o superior.
- Procesador Pentium II a 300 Mhz o superior.
- 32 Mbytes de RAM o superior.